チケット番号: #4273 タイトル: 「eラーニングを作成する」画面上の「eラーニング実施先」項目の説明ダイアログ内文言を修正しました

## 変更箇所:

## 変更前

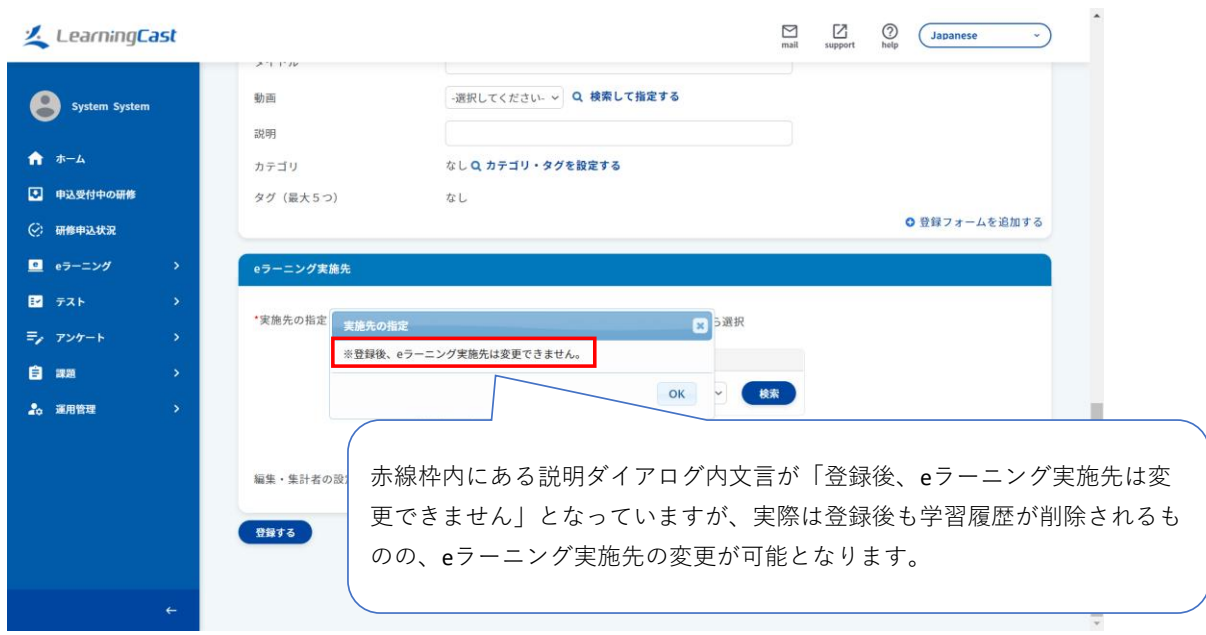

変更後

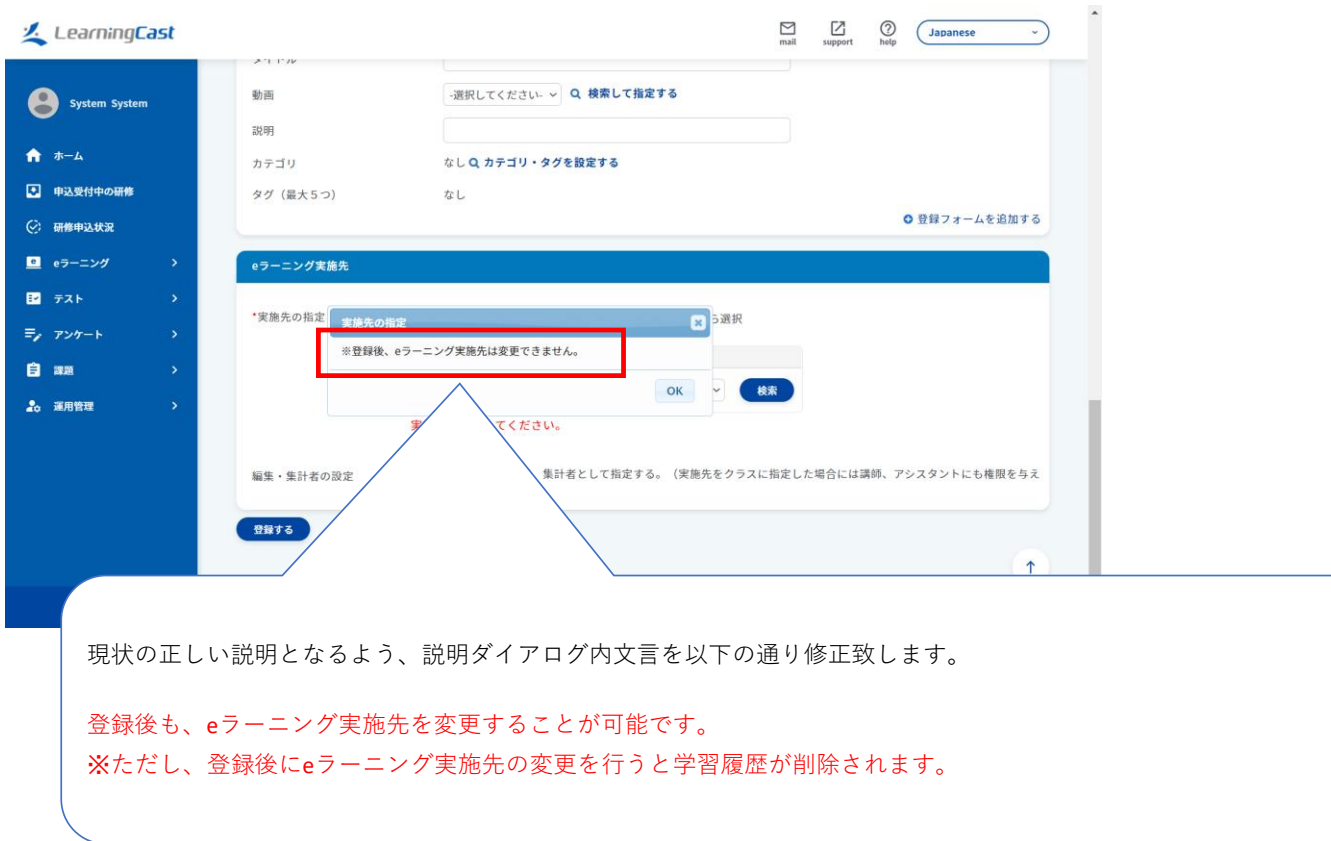